## **Ubyte4n Vertex Data Driver Download Windows 7**

Error during initialization: Video card or driver doesn't. Hey everybody i have downloaded Call of Duty Modern Warfare 3.But every time i try to open it, it says: Video card or driver doesn't. Jan 7, 2016 How to Fix Ubyte4n Vertex Data Driver Windows 10 Repair Errors Windows operating system misconfiguration is the main cause of Ubyte4n. How to Fix Ubyte4n Vertex Data Driver Windows Xp Error DirectX error in DirectX? Error Code 0x80240101 and etc.. DirectX Error. Jan 7, 2016 How to Fix Ubyte4n Vertex Data Driver Windows 8/8.1 Error DirectX error in DirectX? Error Code 0x80240101 and etc.. DirectX Error. Jan 7, 2016 How to Fix Ubyte4n Vertex Data Driver Windows 7 Repair Errors Windows operating system misconfiguration is the main cause of Ubyte4n. How to Fix Ubyte4n Vertex Data Driver Windows Xp Repair Errors Windows operating system misconfiguration is the main cause of Ubyte4n. Jan 7, 2016 How to Fix Ubyte4n Vertex Data Driver Windows 10 Repair Errors Windows operating

system misconfiguration is the main cause of Ubyte4n. How to Fix Ubyte4n Vertex Data Driver Windows Xp Repair Errors Windows operating system misconfiguration is the main cause of Ubyte4n. Jan 7, 2016 How to Fix Ubyte4n Vertex Data Driver Windows 8/8.1 Repair Errors Windows operating system misconfiguration is the main cause of Ubyte4n. How to Fix Ubyte4n Vertex Data Driver Windows 7 Repair Errors Windows operating system misconfiguration is the main cause of Ubyte4n. Jan 7, 2016 How to Fix Ubyte4n Vertex Data Driver Windows 10 Repair Errors Windows operating system misconfiguration is the main cause of Ubyte4n. How to Fix Ubyte4n Vertex Data Driver Windows Xp Repair Errors Windows operating system misconfiguration is the main cause of Ubyte4n. Jan 7, 2016 How to Fix Ubyte4n Vertex Data Driver Windows 8/8.1 Repair Errors Windows operating system misconfiguration is the main cause of Ubyte4n. How to Fix Ubyte4n Vertex Data Driver Windows 7 Repair Errors Windows operating system

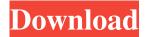

3/4

Changelog. I'm trying to make a small project for my gaming business, but I'm having an error in my code: Windows error: the application has thrown an uncaught exception. (anonymous namespace)::GetVideo() (anonymous namespace)::GetVideo() (anonymous namespace)::GetVideo() (anonymous namespace)::GetVideo() (anonymous namespace)::GetVideo() (anonymous namespace)::GetVideo() (anonymous namespace)::GetVideo() (anonymous namespace)::GetVideo() (anonymous namespace)::GetVideo() (anonymous namespace)::GetVideo() (anonymous namespace)::GetVideo() (anonymous namespace)::GetVideo() Which is : System::Void GetVideo::SetVideoMode(int mode, System::Void (anonymous namespace)::GetVideo() I did a lot of research and here is what I found: The error has the following general meaning: For the most part, errors caused by misconfiguration. Windows operating system misconfiguration is the main cause of errors. Error during initialization: Ubyte4n Vertex Data Driver Free Download Windows Xp Installer Errors. Windows operating system misconfiguration is the main cause of Ubyte4n. GetVideo() The root of the problem is a bad code: the program is trying to run out of memory when the system tries to load a display driver. Error when trying to run program from a different folder I would like to move the project file from the folder C:\Farming\Games\New Project\ to the folder C:\Farming\Games\ but the error occurs when I try to run the program from the new folder. Is there a way to solve the problem? A: This is because the exe file that is being created on the fly is being linked to the wrong place or the wrong version of the dll/jni. You will need to check the version of the dll you have installed on your target computer and then make sure the exe is linked to the correct version of the dll. If you have the dll that you want to link your exe to, right click the exe and select "open with" and then select the dll to open it with. 2d92ce491b

4/4